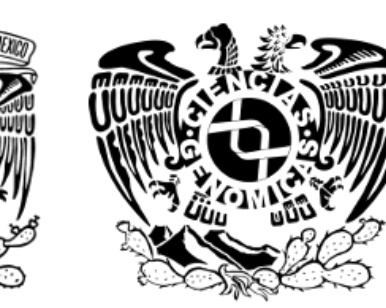

# Licenciatura en **CIENCIAS** GENÓMICAS

### **Formato para proponer cursos Semestre \_\_2023-2\_\_\_\_\_\_\_\_**

El curso ya ha sido impartido: Sí**\_\_X\_\_** No\_\_\_\_

**1. Indicar modalidad:** (Optativo, Seminario, curso regular (con profesor invitado) Curso regular

**2. Título:** Se sugiere que sea conciso y refleje el contenido general Programación aplicada a la Bioinformática con Python

#### **3. Tutor responsable:**

Nombre completo **Heladia Salgado Osorio**

### **6. Descripción del curso**

#### Objetivo

Que el alumno fortalezca sus habilidades de solución de problemas usando un estándar de modelado de sistemas de software; también aprenderán a codificar usando buenas prácticas de desarrollo de software en el lenguaje multiparadigma Python. Además, el curso promoverá el desarrollo de software de acceso abierto y colaborativo.

#### Justificación.

Dado que los alumnos han tenido los fundamentos de programación imperativa y en este mismo semestre aprenderán la programación orientada a objetos, se promoverá que los alumnos afiancen esos conocimientos aprendiendo Python, un lenguaje que maneja ambos paradigmas. Además, es uno de los mejores lenguajes con sintaxis clara y legible, permitiendo hacer códigos de fácil mantenimiento.

Se han escogido problemas y proyectos del área de bioinformática para que el alumno vea la aplicación y uso del lenguaje en resolver problemas que le resultan familiares.

Por otro lado, también se fomentará el uso de estándares de codificación y mejores prácticas para el desarrollo de software, con la finalidad de que el alumno cree software de calidad, y eso lo induzca al desarrollo de software de acceso abierto y colaborativo.

Introducción

GitHub

Introducción

Control de versiones de código con Git

Publicando software a través de GitHub

Python

- 1. Infraestructura
	- a. Instalación de Python
	- b. preparación del ambiente de programación
- 2. Introducción a la resolución de problemas
	- a. Análisis del problema y técnicas útiles
	- b. Diseño o solución del problema usado UML
	- c. Codificación y estilos
	- d. Técnicas de validación
- 3. Lenguaje Python
	- a. Introducción a OOP
		- i. Paradigma OO y Python
	- b. Manipulación e impresión de texto
	- c. Lectura y escritura en archivos
	- d. Repetición de instrucciones sobre una estructura de datos
	- e. Creación de funciones
	- f. Modularización de código
		- i. Definiendo una función
		- ii. Llamando y mejorando nuestra función
		- iii. Las funciones no siempre tienen que tomar un argumento
		- iv. Las funciones no siempre tienen que retornar un valor
		- v. Las funciones pueden llamarse con argumentos nombrados
		- vi. Los argumentos de una función pueden tener valores predeterminados
		- vii. Probando funciones
	- g. Manejo de Errores
	- h. Creación y uso de diccionarios
	- i. Módulos
		- i. Usando módulos
		- ii. Instalando módulos
		- iii. Creando módulos
		- iv. Probando módulos
	- j. Manipulación de datos utilizando patrones (expresiones regulares)
		- i. Introducción a expresiones regulares
		- ii. El módulo re
		- iii. REGEX en Bioinformática
	- k. Haciendo flexibles los programas pasando argumentos

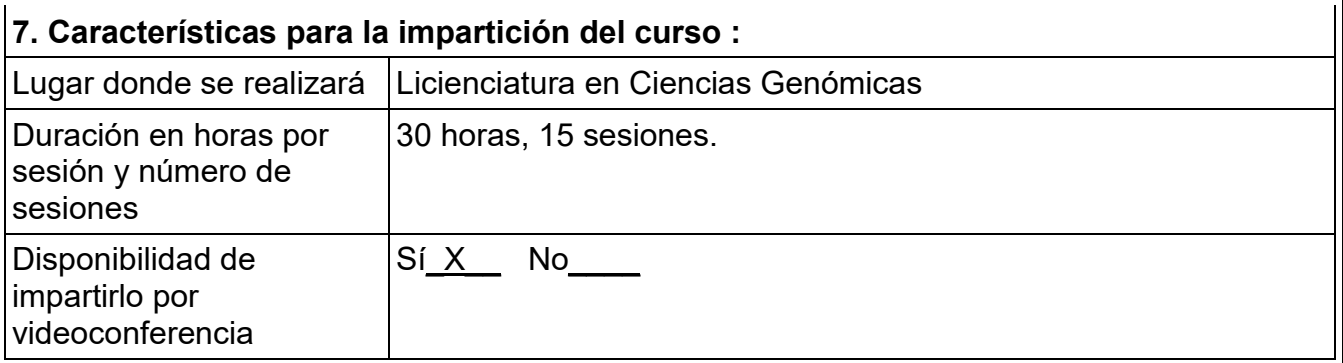

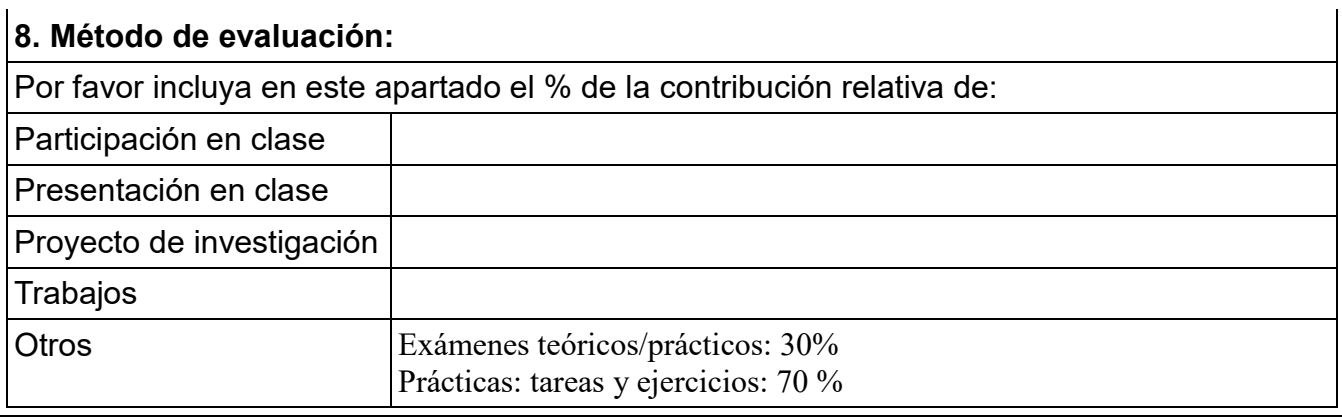

## **10. Bibliografía**

Referencias:

- 1. [https://www.tutorialspoint.com/python/string\\_find.htm](https://www.tutorialspoint.com/python/string_find.htm)
- 2. [http://librosweb.es/libro/python/capitulo\\_6.html](http://librosweb.es/libro/python/capitulo_6.html)
- 3. [http://www.mclibre.org/consultar/python/lecciones/python\\_variables\\_3.html](http://www.mclibre.org/consultar/python/lecciones/python_variables_3.html)
- 4. Python for Biologists: A complete programming course for beginners. Dr Martin Jones. SBN-13: 978-1492346135
- 5. Python Programming for Biology (Bioinformatics and Beyond) Tim J. Stevens. ISBN-13: 978- 0521720090